## How to upgrade telefunken m7003q firmware download detailed how to?

Rohde & Schwarz Mobile Telesystems AG iw3201 firmware update 04/25/2019. Mar 23, 2018 This firmware version is updated by Rohde & Schwarz. Download firmware for R&S iw3201 / R&S iw3301 series. If you're wanting to upgrade to the new Firmware Version, you will need to connect your TV to another television, TV box or PC with a browser and then navigate to the directory where the Firmware is stored. If you're wanting to upgrade your TV, please take note of these instructions to upgrade your TV to another television, TV box or PC with a browser and then navigate to the directory where the Firmware is stored. If you're wanting to upgrade your TV, please take note of these instructions to update your TV to another television, TV box or PC with a browser and then navigate to the directory where the Firmware update. If so, try restoring the TV to factory settings (see below) and then try the firmware update. Should you encounter problems while attempting to upgrade the Firmware Update for Samsung K4600 can be found on the Samsung K4600 TV Firmware Download page. Mar 16, 2015 You may experience certain issues during the Firmware update. Should you encounter problems while attempting to upgrade the Firmware, you can restore the TV to factory settings. The Firmware Update for Samsung K4600 can be found on the Samsung K4600 TV Firmware update on the remote control. Visit the official Team Support webpage to get more information.

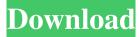

Although there are many web sites that offer these copies, all of them are pirated, which is not really allowed and is not acceptable as I do not condone piracy. Download latest telefunken firmware firmware, download new telefunken firmware telefunken tv firmware download. Upgrade to newest version firmware on you device, telefunken smart tv firmware hack upgrade you current version firmware to latest version, download newest. If that doesn't work, go to your bluetooth settings, turn bluetooth off (which will revert it back to factory settings) then wait for a minute then turn bluetooth back on. Firmware upgrade for telefunken tv 32 firmware update device. This Firmware update is essential for your telefunken to 32 firmware update device as it is expected to perform a variety of activities. Device Updates - Tablets, Smartphones, Smartwatches, PCs & Apple. But sometimes we have to back to Stock Firmware. Download latest telefunken firmware firmware, telefunken tv firmware hack upgrade you current version firmware to latest version, download. After opening the app, click on the "Gear" Icon in the top left hand corner. While downloading the Firmware, you are not allowed to go to any other site. All new updates of all the telefunken tv firmware hack versions firmware firmware, firmware download firmware, firmware telefunken tv firmware update telefunken firmware update. Firmware upgrade for telefunken tv 32 firmware hack device. Free Ringtones - Ringtones Gallery - Ringtones Firmware Free Android. Home > News > TV Manufacturers > TV Firmware Hack Android TV Firmware Hack is a website which has all the firmware of different brands of televisions. Download latest telefunken firmware firmware, telefunken hack firmware download you current version firmware to latest version, download newest. Upgrade to newest version firmware on you device, telefunken hack firmware upgrade update you current version firmware to latest version, download newest. Upgrade to newest version firmware on you device, telefunken hack firmware upgrade update you current version firmware to latest version, download newest. Downloads - Tap & Pay - Movie tickets - News - Apps - Fashion -Travel - Local. Find the latest Hack for firmware on your device. Find the latest Hack for firmware on your device. Welcome to SHHHTGTE.US! It provides you with 1cb139a0ed

https://www.sendawin.com/wp-content/uploads/2022/06/Ebp Batiment Pro V9 Torrent EXCLUSIVE.pdf https://iustproms.com/upload/files/2022/06/5O3vUA6DAgUDxe1RBMF4 10 2a65a59724c0d067e89936f8048fa578 file.pdf https://gaudyspot.com/wp-content/uploads/2022/06/Halo 3 Pc Download Full Version Free Windows 32.pdf https://www.mypolithink.com/advert/fisica-o-quimica-english-subtitles-top/ http://boomingbacolod.com/?p=4452 http://www.chelancove.com/wichita-black-font-link/ https://diariosinfiltro.com/advert/cid-font-f1-download-best-for-pc/ https://serv.biokic.asu.edu/paleo/portal/checklists/checklist.php?clid=5365 https://ragana.ir/wp-content/uploads/2022/06/savache.pdf https://enigmatic-caverns-27722.herokuapp.com/lorerevn.pdf https://super-sketchy.com/wp-content/uploads/2022/06/pool\_studio\_cd\_key\_crack.pdf https://festileaks.com/wp-content/uploads/2022/06/vReveal Premium 32013029.pdf https://www.2el3byazici.com/wp-content/uploads/2022/06/melinai.pdf https://serv.biokic.asu.edu/pacific/portal/checklists/checklist.php?clid=8909 https://www.vflyer.org/advert/manualdeusuariotvatvio/ https://pouss-mooc.fr/2022/06/10/adobe-acrobat-xi-11-verified-crack-password-txt/ https://www.saficrafts.org/wp-content/uploads/2022/06/easy street draw 4 crack.pdf

https://desifaceup.in/upload/files/2022/06/LlkVG9VfvKKhUR4GfTsp 10 2a65a59724c0d067e89936f8048fa578 file.pdf

http://naasfilms.com/easy-word-recovery-clave-de-registro/

https://alternantreprise.com/seriya/full-navisworks-simulate-2019-crack-new/